#### Hash Extension Attacks

Wie hashbasierte Signaturen nicht sein sollten (und warum)

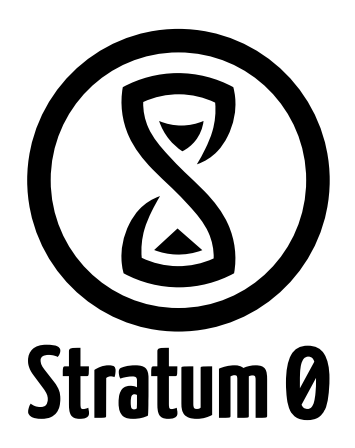

<span id="page-0-0"></span>Kasalehlia 14. November 2015

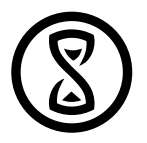

Eine [kryptoligische] Hashfunktion ist eine Funktion, die eine Zeichenfolge beliebiger Länge auf eine Zeichenfolge mit fester Länge abbildet. Mathematisch ist diese Funktion nicht injektiv (linkseindeutig) und nicht notwendigerweise surjektiv (rechtstotal).

Wikipedia

z.B. MD4, MD5, SHA-1, SHA-2, Whirlpool, SHA-3/Keccak

# Merkle-Damgård Konstruktion

- 1. Auffüllen auf Vielfaches der Blockgröße (Padding)
- 2. Rekursive Anwendung einer Kompressionsfunktion (mit einem Initialisierungsvektor)
- 3. Optional Anwendung einer Finalisierungsfunktion

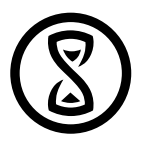

Ausgehend von Blockgröße a, Hashlänge  $b$  und Kompressionsfunktion  $f:\{$ 0, 1 $\}^{a+b}\to \{$ 0, 1 $\}^b$ 

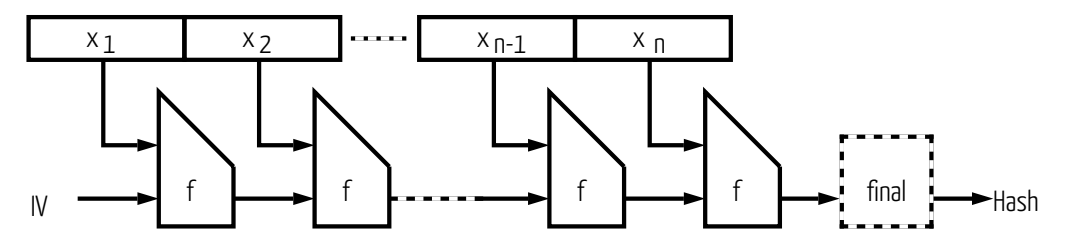

verwendet von: MD5, SHA-1, SHA-2, …

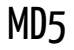

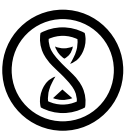

 $a = 512$ bit,  $b = 128$ bit

## MD5

 $a = 512$ bit,  $b = 128$ bit

## Padding

- Anhängen von 0x80
- Mit 0x00 Auffüllen bis Länge =  $n \times a$  64bit
- Länge der Ausgansnachricht als 64bit little-endian Integer anhängen

## MD5

 $a = 512$ bit,  $b = 128$ bit

## Padding

- Anhängen von 0x80
- Mit 0x00 Auffüllen bis Länge =  $n \times a$  64bit
- Länge der Ausgansnachricht als 64bit little-endian Integer anhängen

#### Kompression

640bit auf 128bit

## MD5

 $a = 512$ bit,  $b = 128$ bit

## Padding

- Anhängen von 0x80
- Mit 0x00 Auffüllen bis Länge =  $n \times a$  64bit
- Länge der Ausgansnachricht als 64bit little-endian Integer anhängen

#### Kompression

640bit auf 128bit

## Finalisierung

keine

**Attacke** 

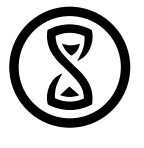

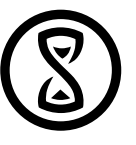

#### **Attacke**

Beispiel: Webseitensession (stateless server) Es werden zwei Cookies gesetzt:

session name=user&admin=false

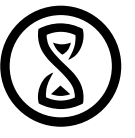

#### **Attacke**

Beispiel: Webseitensession (stateless server) Es werden zwei Cookies gesetzt:

session name=user&admin=false

signature ea7b6086a667265f2c38f49925441f26

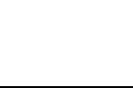

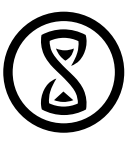

Beispiel: Webseitensession (stateless server) Es werden zwei Cookies gesetzt:

session name=user&admin=false signature ea7b6086a667265f2c38f49925441f26

Die Sigantur ist MD5(<8 byte secret><session>)

Attacke

## Extension

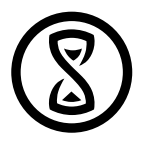

Nun kann ein Angreifer den Klartext erweitern ohne den Anfang zu kennen:

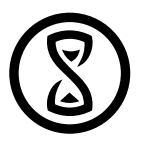

Nun kann ein Angreifer den Klartext erweitern ohne den Anfang zu kennen:

Neuer Klartext: name=user&admin=false<Padding>&admin=true

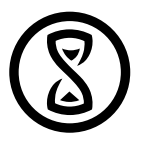

Ausgehend von Blockgröße a, Hashlänge  $b$  und Kompressionsfunktion  $f:\{$ 0, 1 $\}^{a+b}\to \{$ 0, 1 $\}^b$ 

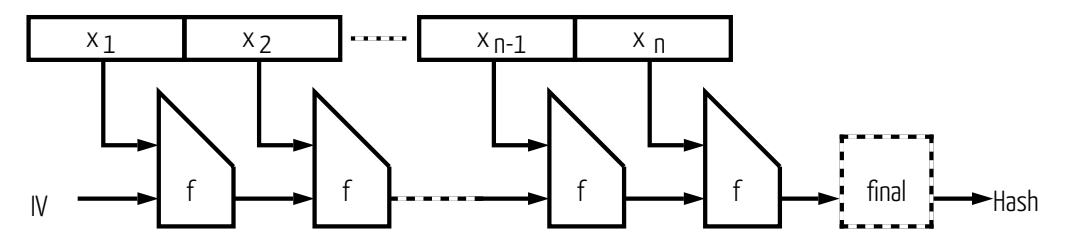

verwendet von: MD5, SHA-1, SHA-2, …

# HashPump

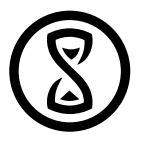

https://github.com/bwall/HashPump

# HashPump

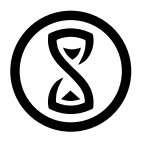

https://github.com/bwall/HashPump

> hashpump -s <Signatur> -d <Klartext> -a <Erweiterung> -k <Länge des Secret>

# HashPump

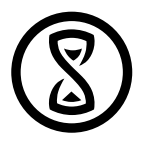

https://github.com/bwall/HashPump

> hashpump -s <Signatur> -d <Klartext> -a <Erweiterung> -k <Länge des Secret>

> hashpump -s 'ea7b6086a667265f2c38f49925441f26' -d 'name=user&admin=false' -a '&admin=true' -k 8

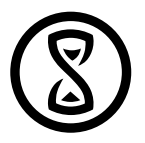

https://github.com/bwall/HashPump

> hashpump -s <Signatur> -d <Klartext> -a <Erweiterung> -k <Länge des Secret>

> hashpump -s 'ea7b6086a667265f2c38f49925441f26' -d 'name=user&admin=false' -a '&admin=true' -k 8

4f546b6a3b849af27ff930a7b9ea6d3d

name=user&admin=false\x80\x00\x00\x00\x00\x00\x00\x00\x00\x00\x00\x00\x00\x00\x00\x00\x00\x00 \x00\x00\x00\x00\x00\x00\x00\x00\x00\xe8\x00\x00\x00\x00\x00\x00\x00&admin=true

# Gegenmaßnahmen

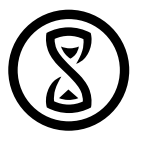

- andere Hashverfahren nutzen
- Secret mehrfach einfließen lassen
- Datenstruktur verwenden die nicht erweiterbar ist (z.B. JSON)

Kasalehlia kasa@lehlia.de

Stratum ø e. V. Braunschweig <https://stratum0.org/>

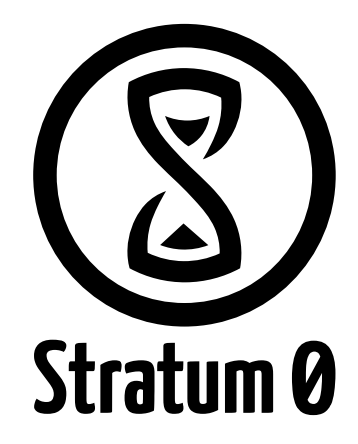